## マイレージポイントの確認方法

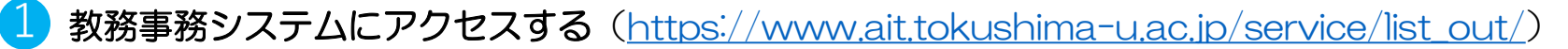

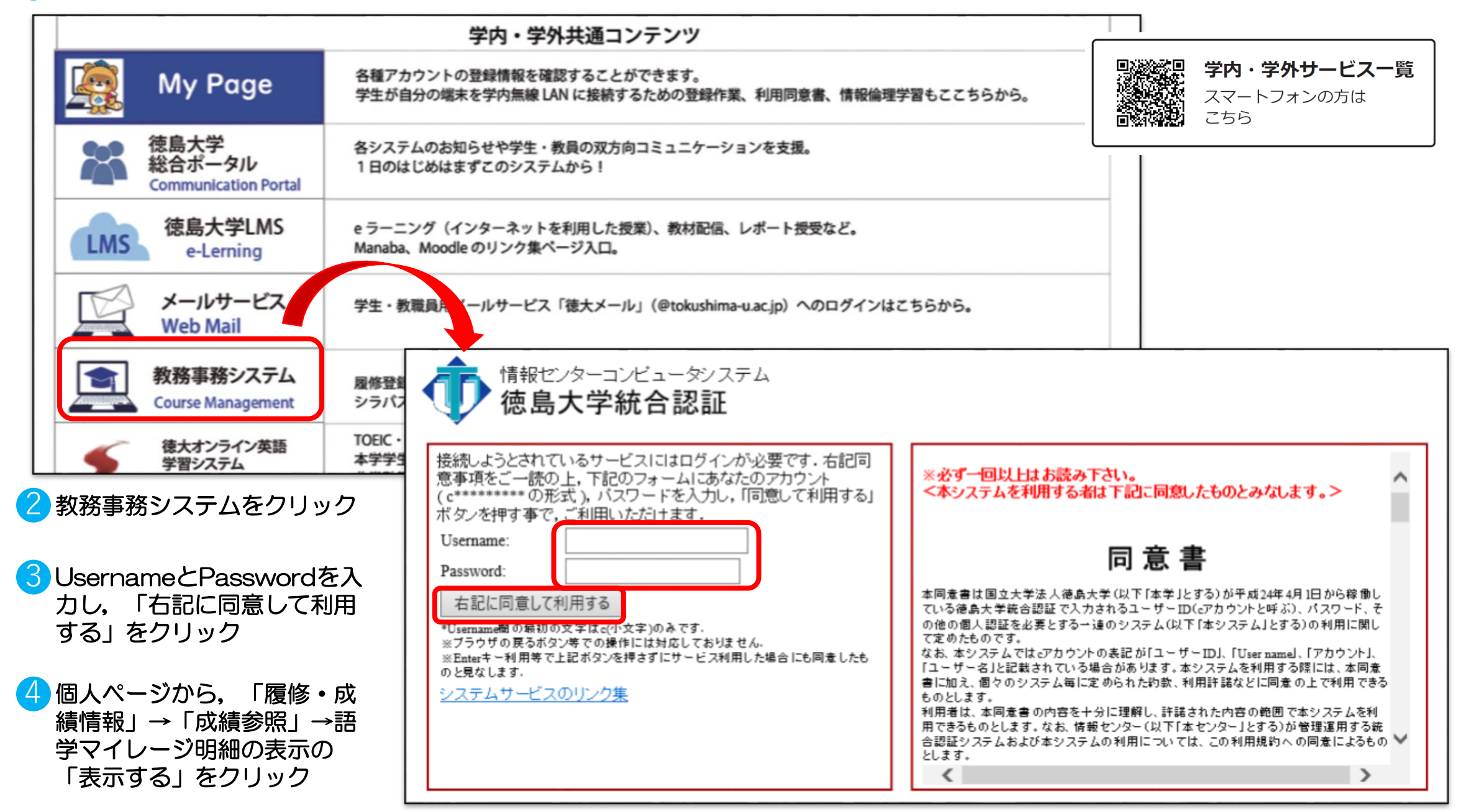

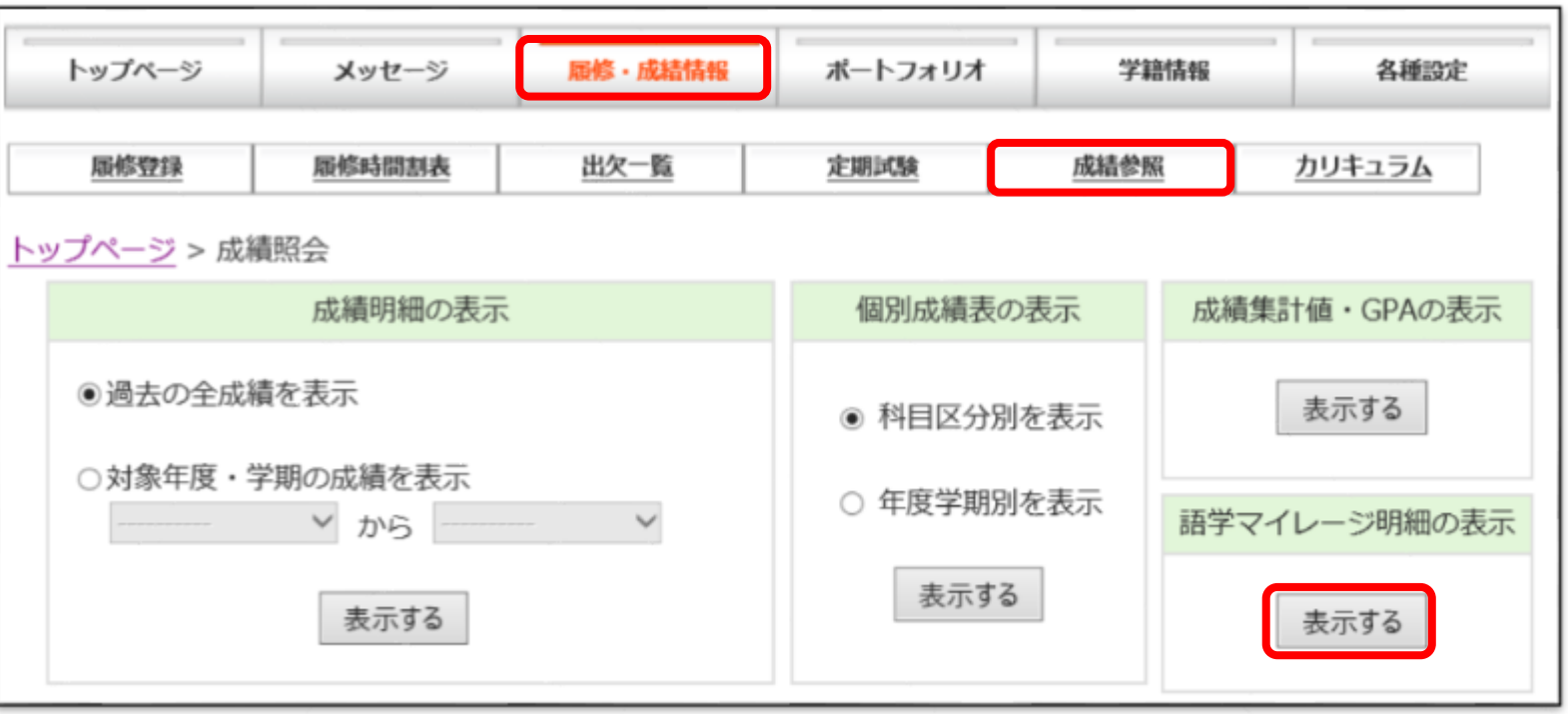

● 語学マイレージ・ポイント明細が表示され, 現在のマイレージポイントやマイレージレベルを確認

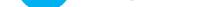

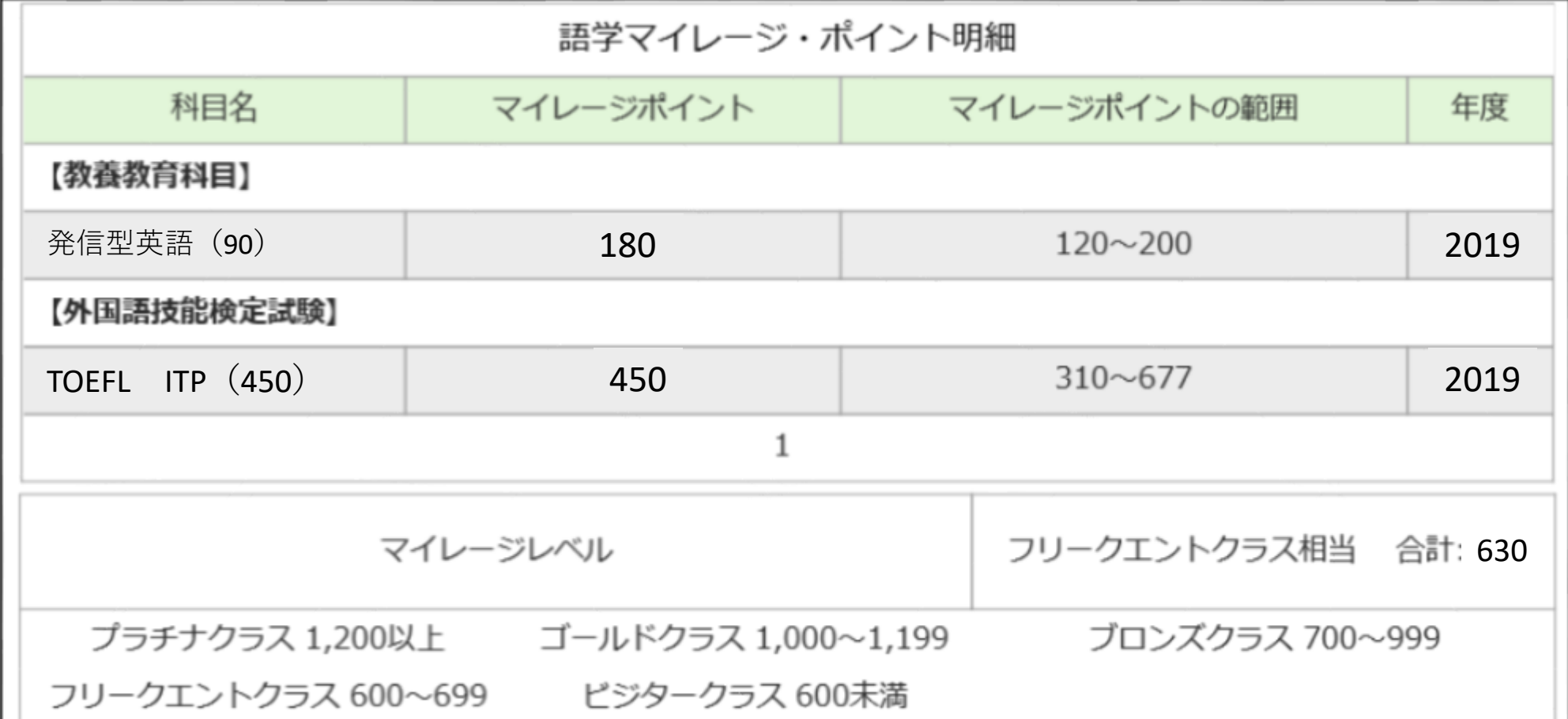